# **OpenCortex Documentation**

*Release 0.1.11*

**OpenCortex authors and contributors**

**Oct 19, 2021**

# **Contents**

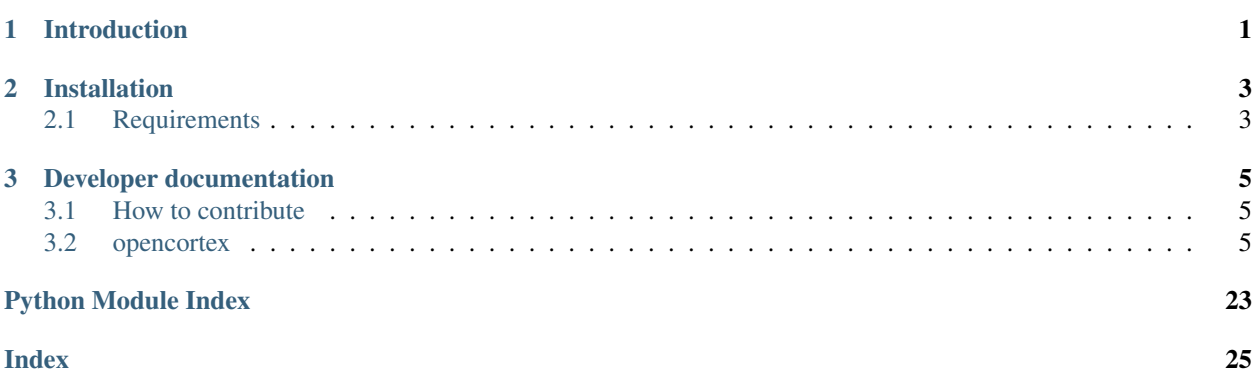

# CHAPTER 1

Introduction

<span id="page-4-0"></span>In progress. . .

# CHAPTER 2

# Installation

# <span id="page-6-1"></span><span id="page-6-0"></span>**2.1 Requirements**

Work in progress...

# CHAPTER 3

## Developer documentation

### <span id="page-8-4"></span><span id="page-8-1"></span><span id="page-8-0"></span>**3.1 How to contribute**

Contact: p dot gleeson at gmail dot com

### <span id="page-8-2"></span>**3.2 opencortex**

#### **3.2.1 opencortex Package**

See [opencortex.core](#page-9-0) for the main module for user interaction with OpenCortex.

#### **opencortex Package**

<span id="page-8-3"></span>opencortex.\_\_init\_\_.**print\_comment**(*text*, *print\_it=False*) Print a comment only if print\_it == True

opencortex.\_\_init\_\_.**print\_comment\_v**(*text*) Always print the comment

opencortex.\_\_init\_\_.**set\_verbose**(*value=True*)

#### **Subpackages**

#### **opencortex core Package**

This is the main module for user interaction with OpenCortex.

#### <span id="page-9-1"></span><span id="page-9-0"></span>**opencortex.core Package**

opencortex.core.**add\_exp\_one\_syn**(*nml\_doc*, *id*, *gbase*, *erev*, *tau\_decay*) Adds an  $\langle \text{expOneSynapse} \rangle$  element to the document. See the definition of the behaviour of this here: [https:](https://www.neuroml.org/NeuroML2CoreTypes/Synapses.html#expOneSynapse) [//www.neuroml.org/NeuroML2CoreTypes/Synapses.html#expOneSynapse](https://www.neuroml.org/NeuroML2CoreTypes/Synapses.html#expOneSynapse)

Returns the class created.

opencortex.core.**add\_exp\_two\_syn**(*nml\_doc*, *id*, *gbase*, *erev*, *tau\_rise*, *tau\_decay*) Adds an  $\langle \text{expTwoSynapse}\rangle$  element to the document. See the definition of the behaviour of this here: [https:](https://www.neuroml.org/NeuroML2CoreTypes/Synapses.html#expTwoSynapse) [//www.neuroml.org/NeuroML2CoreTypes/Synapses.html#expTwoSynapse](https://www.neuroml.org/NeuroML2CoreTypes/Synapses.html#expTwoSynapse)

Returns the class created.

opencortex.core.**add\_gap\_junction\_synapse**(*nml\_doc*, *id*, *conductance*) Adds a <gapJunction> element to the document. See the definition of the behaviour of this here: [https://www.](https://www.neuroml.org/NeuroML2CoreTypes/Synapses.html#gapJunction) [neuroml.org/NeuroML2CoreTypes/Synapses.html#gapJunction](https://www.neuroml.org/NeuroML2CoreTypes/Synapses.html#gapJunction)

Returns the class created.

opencortex.core.**add\_inputs\_to\_population**(*net, id, population, input\_comp\_id, number\_per\_cell=1, all\_cells=False, only\_cells=None, segment\_ids=[0], fraction\_alongs=[0.5], weights=1*)

Add current input to the specified population. Attributes:

*net* reference to the network object previously created

*id* id of the <inputList> to be created

*population* the <population> to be targeted

*input* comp id id of the component to be used for the input (e.g. added with add pulse generator())

*number\_per\_cell* how many inputs to apply to each cell of the population. Default 1

*all\_cells* Whether to target all cells. Default False

*only\_cells* Which specific cells to target. List of ids. Default None

- *segment\_ids* List of segment ids to place inputs onto on each cell. Either list of 1 value or list of number\_per\_cell entries. Default [0]
- *fraction\_alongs* List of fractions along the specified segments to place inputs onto on each cell. Either list of 1 value or list of number\_per\_cell entries. Default [0.5]
- *weights* Either a scalar value (all weights set to this for all inputs), or a function to pick a (random) value per input. Default 1

opencortex.core.**add\_poisson\_firing\_synapse**(*nml\_doc*, *id*, *average\_rate*, *synapse\_id*) Adds a <poissonFiringSynapse> element to the document. See the definition of the behaviour of this here: <https://www.neuroml.org/NeuroML2CoreTypes/Inputs.html#poissonFiringSynapse>

Returns the class created.

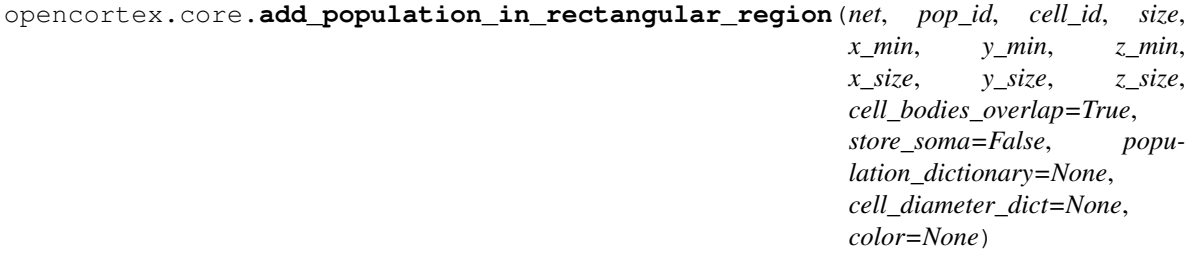

<span id="page-10-0"></span>Method which creates a cell population in the NeuroML2 network and distributes these cells in the rectangular region. Input arguments are:

*net* reference to the network object previously created

*pop\_id* population id

*cell\_id* cell component id

*size* size of a population

*x\_min* lower x bound of a rectangular region

*y\_min* lower y bound of a rectangular region

*z\_min* lower z bound of a rectangular region

*x\_size* width of a rectangular region along x axis

*y\_size* width of a rectangular region along y axis

*z\_size* width of a rectangular region along z axis

*cell bodies overlap* boolean value which defines whether cell somata can overlap; default is set to True

- *store soma* boolean value which specifies whether soma positions have to be returned in the output array; default is set to False
- *population\_dictionary* optional argument in the format returned by opencortex.utils.add\_populations\_in\_rectangular\_layers; default value is None but it must be specified when cell\_bodies\_overlap is set to False
- *cell\_diameter\_dict* optional argument in the format {'cell\_id1': soma diameter of type 'float', 'cell\_id2': soma diameter of type 'float'}; default is None but it must be specified when cell\_bodies\_overlap is set to False
- *color* optional color (which will be put through to annotation in generated NeuroML); RGB format, 3 floats 0->1, e.g. 1 0 0 for red; default is None

opencortex.core.**add\_probabilistic\_projection**(*net*, *prefix*, *presynaptic\_population*, *postsynaptic\_population*, *synapse\_id*, *connec-*

*tion\_probability*, *delay=0*, *weight=1*)

Add a projection between *presynaptic\_population* and *postsynaptic\_population* with probability of connection between each pre & post pair of cells given by *connection\_probability*. Attributes:

*net* reference to the network object previously created

*prefix* prefix to use in the id of the projection

*presynaptic\_population* presynaptic population e.g. added via add\_population\_in\_rectangular\_region()

*postsynaptic\_population* postsynaptic population e.g. added via add\_population\_in\_rectangular\_region()

*synapse\_id* id of synapse previously added, e.g. added with add\_exp\_two\_syn()

*connection probability* For each pre syn cell i and post syn cell j, where  $i|=j$ , the chance they will be connected is given by this

*delay* optional delay for each connection, default 0 ms

*weight* optional weight for each connection, default 1

opencortex.core.**add\_pulse\_generator**(*nml\_doc*, *id*, *delay*, *duration*, *amplitude*)

Adds a  $\leq$  pulseGenerator > element to the document. See the definition of the behaviour of this here: [https:](https://www.neuroml.org/NeuroML2CoreTypes/Inputs.html#pulseGenerator) [//www.neuroml.org/NeuroML2CoreTypes/Inputs.html#pulseGenerator](https://www.neuroml.org/NeuroML2CoreTypes/Inputs.html#pulseGenerator)

Returns the class created.

<span id="page-11-0"></span>opencortex.core.**add single cell population** (*net*, *pop id*, *cell id*,  $x=0$ ,  $y=0$ ,  $z=0$ , *color=None*)

Add a population with id *pop\_id* containing a single instance of cell *cell\_id*. Optionally specify (*x*,'y','z') and the population *color*.

opencortex.core.**add\_spike\_source\_poisson**(*nml\_doc*, *id*, *start*, *duration*, *rate*)

Adds a  $\leq$ SpikeSourcePoisson> element to the document. See the definition of the behaviour of this here: [https:](https://www.neuroml.org/NeuroML2CoreTypes/PyNN.html#SpikeSourcePoisson) [//www.neuroml.org/NeuroML2CoreTypes/PyNN.html#SpikeSourcePoisson](https://www.neuroml.org/NeuroML2CoreTypes/PyNN.html#SpikeSourcePoisson)

Returns the class created.

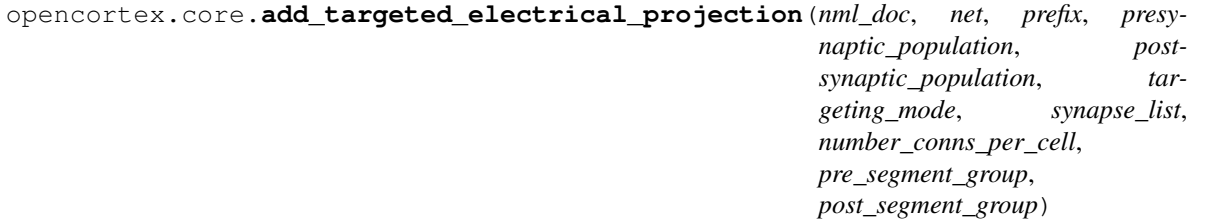

Adds (electrical, gap junction mediated) projection from *presynaptic\_population* to *postsynaptic\_population*, specifically limiting connections presynaptically to *pre\_segment\_group* and postsynaptically to *post\_segment\_group*.

opencortex.core.**add\_targeted\_inputs\_to\_population**(*net*, *id*, *population*, *input\_comp\_id*, *segment\_group*, *number\_per\_cell=1*, *all\_cells=False*, *only\_cells=None*, *weights=1*)

Add current input to the specified population. Attributes:

*net* reference to the network object previously created

*id* id of the <inputList> to be created

*population* the <population> to be targeted

*input\_comp\_id* id of the component to be used for the input (e.g. added with add\_pulse\_generator())

*segment* group which segment group on the target cells to limit input locations to

*number\_per\_cell* How many inputs to apply to each cell of the population. Default 1

*all\_cells* whether to target all cells. Default False

*only* cells which specific cells to target. List of ids. Default None

*weights* Either a scalar value (all weights set to this for all inputs), or a function to pick a (random) value per input. Default 1

opencortex.core.**add\_targeted\_projection**(*net*, *prefix*, *presynaptic\_population*, *postsynaptic\_population*, *targeting\_mode*, *synapse\_list*, *number\_conns\_per\_cell*, *pre\_segment\_group=None*, *post\_segment\_group=None*, *delays\_dict=None*, *weights\_dict=None*)

Adds (chemical, event based) projection from *presynaptic\_population* to *postsynaptic\_population*, specifically limiting connections presynaptically to *pre\_segment\_group* and postsynaptically to *post\_segment\_group*.

*net* reference to the network object previously created

*prefix* prefix to use in the id of the projection

*presynaptic\_population* presynaptic population e.g. added via add\_population in\_rectangular\_region()

**postsynaptic\_population** postsynaptic population e.g. added via add\_population\_in\_rectangular\_region()

*targeting\_mode* a string that specifies the targeting mode: 'convergent' or 'divergent'

- <span id="page-12-0"></span>*synapse list* the list of synapse ids that correspond to the individual receptor components on the physical synapse, e.g. the first element is the id of the AMPA synapse and the second element is the id of the NMDA synapse; these synapse components will be mapped onto the same location of the target segment
- *number\_conns\_per\_cell* number of connections to make on each cell in the postsynaptic population (when targeting\_mode='convergent') or from each cell in the presynaptic population (when targeting\_mode='divergent')
- *pre\_segment\_group* which segment\_group to target connennections from on the presynaptic population, e.g. axon group. This can be left out or set to None if the presynaptic component has no morphology
- *post\_segment\_group* which segment\_group to target connennections from on the postsynaptic population, e.g. dendrite\_group. This can be left out or set to None if the postsynaptic component has no morphology
- *delays\_dict* optional dictionary that specifies the delays (in ms) for individual synapse components, e.g. {'NMDA':5.0} or {'AMPA':3.0,'NMDA':5}
- *weights\_dict* optional dictionary that specifies the weights for individual synapse components, e.g. {'NMDA':1} or {'NMDA':1,'AMPA':2}

opencortex.core.**add\_transient\_poisson\_firing\_synapse**(*nml\_doc*, *id*, *average\_rate*, *delay*, *duration*, *synapse\_id*)

Adds a <transientPoissonFiringSynapse> element to the document. See the definition of the behaviour of this here: <https://www.neuroml.org/NeuroML2CoreTypes/Inputs.html#transientPoissonFiringSynapse>

Returns the class created.

opencortex.core.**add\_voltage\_clamp\_triple**(*nml\_doc*, *id*, *delay*, *duration*, *conditioning\_voltage*, *testing\_voltage*, *return\_voltage*, *simple\_series\_resistance*, *active='1'*)

Adds a <voltageClampTriple> element to the document. See the definition of the behaviour of this here: [https:](https://github.com/NeuroML/NeuroML2/blob/development/Schemas/NeuroML2/NeuroML_v2beta5.xsd) [//github.com/NeuroML/NeuroML2/blob/development/Schemas/NeuroML2/NeuroML\\_v2beta5.xsd](https://github.com/NeuroML/NeuroML2/blob/development/Schemas/NeuroML2/NeuroML_v2beta5.xsd)

#### Returns the class created.

opencortex.core.**generate\_lems\_simulation**(*nml\_doc*, *network*, *nml\_file\_name*, *duration*, *dt*,

*target\_dir='.'*, *include\_extra\_lems\_files=[]*, *gen\_plots\_for\_all\_v=True*, *plot\_all\_segments=False*, *gen\_plots\_for\_quantities={}*, *gen\_plots\_for\_only\_populations=[]*, *gen\_saves\_for\_all\_v=True*, *save\_all\_segments=False*, *gen\_saves\_for\_only\_populations=[]*, *gen\_saves\_for\_quantities={}*, *gen\_spike\_saves\_for\_all\_somas=False*, *gen\_spike\_saves\_for\_only\_populations=[]*, *gen\_spike\_saves\_for\_cells={}*, *spike\_time\_format='ID\_TIME'*, *report\_file\_name=None*, *lems\_file\_name=None*, *lems\_file\_generate\_seed=12345*, *simulation\_seed=12345*, *verbose=False*)

Generate a LEMS simulation file with which to run simulations of the network. Generated LEMS files can be run with jNeuroML (or converted to simulator specific formats, e.g. NEURON, and run)

opencortex.core.**generate\_network**(*reference*, *network\_seed=1234*, *temperature='32degC'*) Generate a network which will contain populations, projections, etc. Arguments:

*reference* the reference to use as the id for the network

*network\_seed* optional, will be used for random elements of the network, e.g. placement of cells in 3D

<span id="page-13-1"></span>*temperature* optional, will be specified in network and used in temperature dependent elements, e.g. ion channels with Q10. Default: 32degC

opencortex.core.**include\_cell\_prototype**(*nml\_doc*, *cell\_nml2\_path*) Add a NeuroML2 file containing a cell definition

opencortex.core.**include\_neuroml2\_cell**(*nml\_doc*, *cell\_nml2\_path*, *cell\_id*, *channels\_also=True*) Add a cell with id *cell\_id* which is in *cell\_nml2\_path* to the build document, along with all its channels (if

channels also==True)

opencortex.core.**include\_neuroml2\_cell\_and\_channels**(*nml\_doc*, *cell\_nml2\_path*, *cell\_id*)

DEPRECATED TODO: remove, due to include neuroml2 cell Add a cell with id *cell id* which is in *cell\_nml2\_path* to the build document, along with all its channels

opencortex.core.**include\_neuroml2\_file**(*nml\_doc*, *nml2\_file\_path*) Add a NeuroML2 file containing definitions of elements which can be used in the network

opencortex.core.**include\_opencortex\_cell**(*nml\_doc*, *reference*) Include a cell from the standard set of NeuroML2 cells included with OpenCortex. See [https://github.com/](https://github.com/OpenSourceBrain/OpenCortex/tree/master/NeuroML2/prototypes) [OpenSourceBrain/OpenCortex/tree/master/NeuroML2/prototypes.](https://github.com/OpenSourceBrain/OpenCortex/tree/master/NeuroML2/prototypes)

opencortex.core.**save\_network**(*nml\_doc*, *nml\_file\_name*, *validate=True*, *format='xml'*, *max\_memory=None*, *target\_dir='./'*, *use\_subfolder=True*) Save the contents of the built NeuroML document, including the network to the file specified by *nml\_file\_name*, optionally specifying the *target\_dir*

opencortex.core.**simulate\_network**(*lems\_file\_name*, *simulator*, *max\_memory='400M'*, *nogui=True*, *load\_saved\_data=False*, *reload\_events=False*, *plot=False*, *verbose=True*, *num\_processors=1*) Run a simulation of the LEMS file *lems\_file\_name* using target platform *simulator*

#### **opencortex build Package**

Utility functions for OpenCortex. See *[opencortex.core](#page-9-0)* for the main module for user interaction with OpenCortex.

#### <span id="page-13-0"></span>**opencortex.build Package**

opencortex.build.**add\_advanced\_inputs\_to\_population**(*net*, *id*, *population*, *input\_id\_list*, *seg\_length\_dict*, *subset\_dict*, *universal\_target\_segment*, *universal\_fraction\_along*, *all\_cells=False*, *only\_cells=None*, *weight\_dict=None*)

Do not use. Subject to change!!!

This method distributes the poisson input synapses on the specific segment groups of target cells. Input arguments to this method:

net- libNeuroML network object;

id - unique string that tags the input group created by the method;

population - libNeuroML population object of a target population;

input\_id\_list - this is a list that stores lists of poisson synapse ids or pulse generator ids; if len(input\_id\_list)== (num of target cells) then each target cell, specified by only\_cells or all\_cells, has a unique list input components;

*post\_cell\_positions*, *delays\_dict*,

<span id="page-14-0"></span>if len(input id list  $!$  = num, then add advanced inputs to population assumes that all cells share the same list of input components and thus uses input\_id\_list[0]. Note that all of the input components (e.g. differing in delays) per given list of input components are mapped on the same membrane point on the target segment of a given cell.

seg\_length\_dict - a dictionary whose keys are the ids of target segment groups and the values are the segment length dictionaries in the format returned by make target dict();

subset\_dict - a dictionary whose keys are the ids of target segment groups and the corresponding dictionary values define the desired number of synaptic connections per target segment group per each postsynaptic cell;

universal\_target\_segment - this should be set to None if subset\_dict and seg\_length\_dict are used; alternatively, universal\_target\_segment specifies a single target segment on all of the target cells for all input components; then seg\_length\_dict and subset\_dict must be set to None.

universal\_fraction\_along - this should be set to None if subset\_dict and seg\_length\_dict are used; alternatively, universal\_target\_fraction specifies a single value of fraction along on all of the target segments for all target cells and all input components; then seg\_length\_dict and subset\_dict must bet set to None;

all\_cells - default value is set to False; if all\_cells==True then all cells in a given population will receive the inputs;

only\_cells - optional variable which stores the list of ids of specific target cells; cannot be set together with all\_cells.

weight\_dict - id of cell vs weight for each connection

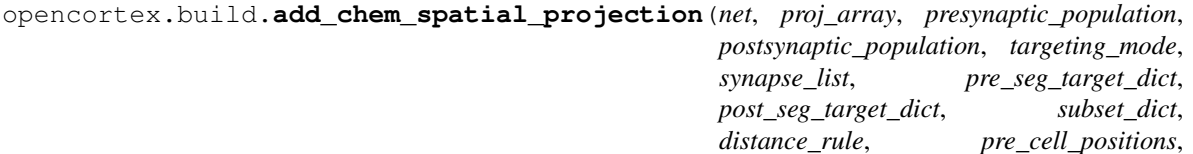

This method adds the divergent distance-dependent chemical projection. The input arguments are as follows:

*weights\_dict*)

net - the network object created using libNeuroML API ( neuroml.Network() );

proj\_array - list which stores the projections of class neuroml.Projection; each projection has unique synapse component (e.g. AMPA, NMDA or GABA); thus for each projection the list position in the proj\_array must be identical to the list position of the corresponding synapse id in the synapse\_list;

presynaptic\_population - object corresponding to the presynaptic population in the network;

postsynaptic\_population - object corresponding to the postsynaptic population in the network;

targeting\_mode - a string that specifies the targeting mode: 'convergent' or 'divergent';

synapse\_list - the list of synapse ids that correspond to the individual receptor components on the physical synapse, e.g. the first element is the id of the AMPA synapse and the second element is the id of the NMDA synapse; these synapse components will be mapped onto the same location of the target segment;

pre\_seg\_target\_dict - a dictionary whose keys are the ids of presynaptic segment groups and the values are dictionaries in the format returned by make\_target\_dict();

post\_seg\_target\_dict - a dictionary whose keys are the ids of target segment groups and the values are dictionaries in the format returned by make\_target\_dict();

subset dict - a dictionary whose keys are the ids of target segment groups; interpretation of the corresponding dictionary values depends on the targeting mode:

Case I, targeting mode = 'divergent' - the desired number of synaptic connections made by each presynaptic cell per given target segment group of postsynaptic cells;

<span id="page-15-0"></span>Case II, targeting mode = 'convergent' - the desired number of synaptic connections per target segment group per each postsynaptic cell;

alternatively, subset\_dict can be a number that specifies the total number of synaptic connections (either divergent or convergent) irrespective of target segment groups.

Note: the chemical connection is made only if distance-dependent probability is higher than some random number random.random(); thus, the actual numbers of connections made

according to the distance-dependent rule might be smaller than the numbers of connections specified by subset\_dict; subset\_dict defines the upper bound for the

number of connections.

distance\_rule - string which defines the distance dependent rule of connectivity - soma to soma distance must be represented by the string character 'r';

pre\_cell\_positions- array specifying the cell positions for the presynaptic population; the format is an array of [ x coordinate, y coordinate, z coordinate];

post\_cell\_positions- array specifying the cell positions for the postsynaptic population; the format is an array of [ x coordinate, y coordinate, z coordinate];

delays dict - optional dictionary that specifies the delays (in ms) for individual synapse components, e.g. {'NMDA':5.0} or {'AMPA':3.0,'NMDA':5};

weights\_dict - optional dictionary that specifies the weights for individual synapse components, e.g. {'NMDA':1} or {'NMDA':1,'AMPA':2}.

opencortex.build.**add\_elect\_connection**(*projection*, *id*, *presynaptic\_population*, *pre\_cell\_id*, *pre\_seg\_id*, *postsynaptic\_population*, *post\_cell\_id*, *post\_seg\_id*, *gap\_junction\_id*, *pre\_fraction=0.5*, *post\_fraction=0.5*)

Add a single electrical connection (via a gap junction) to a projection between *presynaptic\_population* and *postsynaptic\_population*

opencortex.build.**add\_elect\_spatial\_projection**(*net*, *proj\_array*, *presynaptic\_population*, *postsynaptic\_population*, *targeting\_mode*, *synapse\_list*, *pre\_seg\_target\_dict*, *post\_seg\_target\_dict*, *subset\_dict*, *distance\_rule*, *pre\_cell\_positions*, *post\_cell\_positions*)

This method adds the divergent or convergent electrical projection depending on the input argument targeting\_mode. The input arguments are as follows:

net - the network object created using libNeuroML API ( neuroml.Network() );

proj\_array - dictionary which stores the projections of class neuroml.ElectricalProjection; each projection has unique gap junction component; thus for each projection the list position in the proj\_array must be identical to the list position of the corresponding gap junction id in the synapse\_list;

presynaptic\_population - object corresponding to the presynaptic population in the network;

postsynaptic\_population - object corresponding to the postsynaptic population in the network;

targeting mode - a string that specifies the targeting mode: 'convergent' or 'divergent';

synapse\_list - the list of gap junction (synapse) ids that correspond to the individual gap junction components on the physical contact; these components will be mapped onto the same location of the target segment;

pre\_seg\_target\_dict - a dictionary whose keys are the ids of presynaptic segment groups and the values are dictionaries in the format returned by make\_target\_dict();

<span id="page-16-0"></span>post seg target dict - a dictionary whose keys are the ids of target segment groups and the values are dictionaries in the format returned by make\_target\_dict();

subset\_dict - a dictionary whose keys are the ids of target segment groups; interpretation of the corresponding dictionary values depends on the targeting mode:

Case I, targeting mode = 'divergent' - the number of synaptic connections made by each presynaptic cell per given target segment group of postsynaptic cells;

Case II, targeting mode = 'convergent' - the number of synaptic connections per target segment group per each postsynaptic cell;

alternatively, subset\_dict can be a number that specifies the total number of synaptic connections (either divergent or convergent) irrespective of target segment groups.

Note: the electrical connection is made only if distance-dependent probability is higher than some random number random.random(); thus, the actual numbers of connections made

according to the distance-dependent rule might be smaller than the numbers of connections specified by subset\_dict; subset\_dict defines the upper bound for the

number of connections.

distance rule - string which defines the distance dependent rule of connectivity - soma to soma distance must be represented by the string character 'r';

pre\_cell\_positions- array specifying the cell positions for the presynaptic population; the format is an array of [ x coordinate, y coordinate, z coordinate];

post\_cell\_positions- array specifying the cell positions for the postsynaptic population; the format is an array of [ x coordinate, y coordinate, z coordinate];

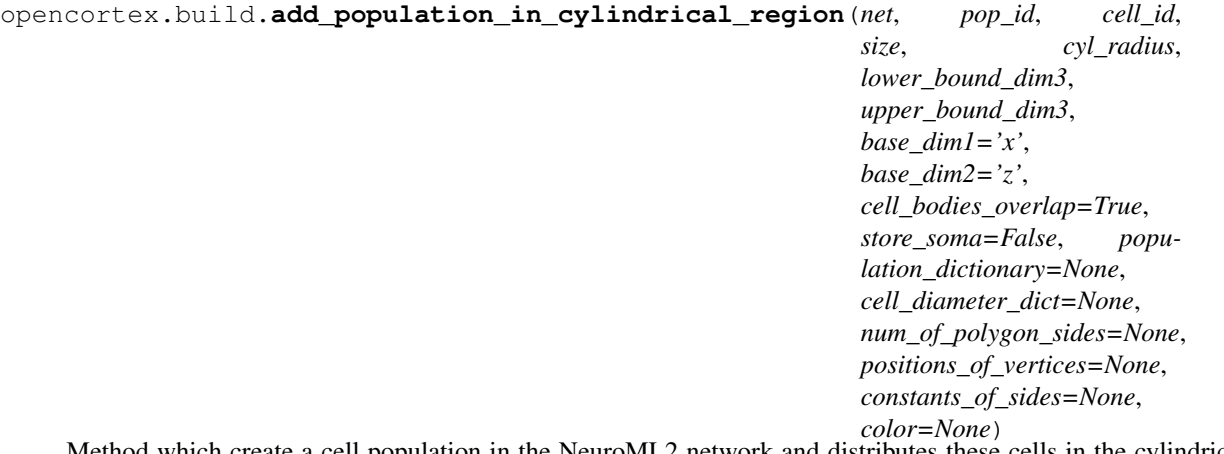

Method which create a cell population in the NeuroML2 network and distributes these cells in the cylindrical region. Input arguments are as follows:

net - reference to the libNeuroML network object;

pop\_id - population id;

cell\_id - cell component id;

size - size of a population;

cyl radius - radius of a cylindrical column in which cells will be distributed;

lower bound dim3 - lower bound of the cortical column height;

upper\_bound\_dim3 - upper bound of the cortical column height;

<span id="page-17-0"></span>base\_dim1 - specifies which of the 'x', 'y' and 'z' axis corresponds to the first dimension of the transverse plane of the cortical column;

base\_dim2 - specifies which of the 'x', 'y' and 'z' axis corresponds to the second dimension of the transverse plane of the cortical column;

cell bodies overlap - boolean value which defines whether cell somata can overlap; default is set to True;

store\_soma -boolean value which specifies whether soma positions have to be stored in the output array; default is set to False;

population\_dictionary - optional argument in the format returned by add\_populations\_in\_rectangular\_layers; default value is None but it must be specified when cell\_bodies\_overlap is set to False;

cell\_diameter\_dict - optional argument in the format {'cell\_id1': soma diameter of type 'float', 'cell\_id2': soma diameter of type 'float'}; default is None but it must be specified when cell\_bodies\_overlap is set to False.

num\_of\_polygon\_sides - optional argument which specifies the number of sides of regular polygon which is inscribed in the is None, thus cylindrical but not polygonal shape is built.

positions\_of\_vertices - optional argument which specifies the list of coordinates [dim1, dim2] of vertices of a regular polygon; must be specified if num of polygon sides is not None; automatic generation of this list is wrapped inside the utils method add\_populations\_in\_cylindrical\_layers();

constants\_of\_sides - optional argument which specifies the list of y=ax +b coefficients [a, b] which define the lines between vertices of a regular polygon; if y= b for all values then list element should specify as [None, b]; if x= b for all values of y then list element should specify as [b, None]; Note that constants\_of\_sides must be specified if num\_of\_polygon\_sides is not None; automatic generation of this list is wrapped inside the utils method add\_populations\_in\_cylindrical\_layers();

color - optional color, default is None.

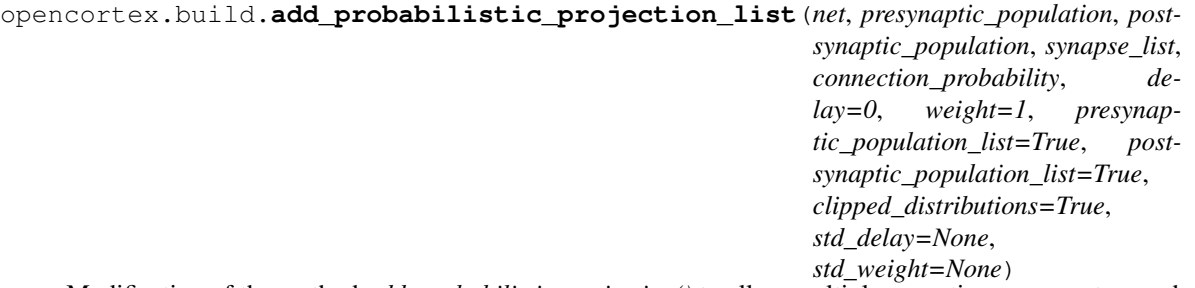

Modification of the method *add\_probabilistic\_projection()* to allow multiple synaptic components per physical projection; specifically works for networks containing single-compartment neuronal models. This method also allows gaussian variation in synaptic weight and delay; it also accepts populations that do not necessarily have the type attribute in <population> set to *populationList*.

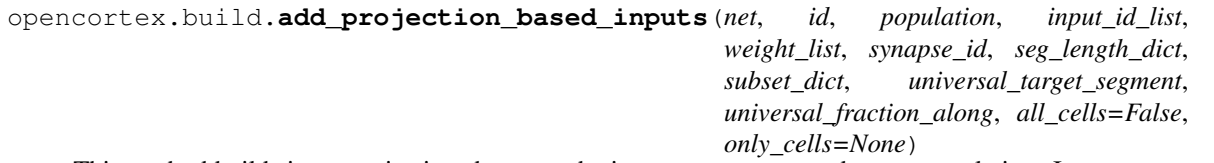

This method builds input projections between the input components and target population. Input arguments to this method:

net- libNeuroML network object;

id - unique string that tags the input group created by the method;

population - libNeuroML population object of a target population;

input\_id\_list - this is a list that stores lists of instance ids of SpikeSourcePoisson component types;

<span id="page-18-0"></span>if len(input id list) = (num of target cells) then each target cell, specified by only cells or all cells, has a unique list input components; if len(input id list  $!=$  num, then add advanced inputs to population assumes that all cells share the same list of input components and thus uses input\_id\_list[0]. Note that all of the input components (e.g. differing in delays) per given list of input components are mapped on the same membrane point on the target segment of a given cell.

weight list - lists of connection weights for the input components specified by input id list; it must take the same format as input id list;

synapse id - unique synapse id for all input components specified in input id list;

seg\_length\_dict - a dictionary whose keys are the ids of target segment groups and the values are the segment length dictionaries in the format returned by make\_target\_dict();

subset\_dict - a dictionary whose keys are the ids of target segment groups and the corresponding dictionary values define the desired number of synaptic connections per target segment group per each postsynaptic cell;

universal\_target\_segment - this should be set to None if subset\_dict and seg\_length\_dict are used; alternatively, universal\_target\_segment specifies a single target segment on all of the target cells for all input components; then seg\_length\_dict and subset\_dict must be set to None.

universal\_fraction\_along - this should be set to None if subset\_dict and seg\_length\_dict are used; alternatively, universal target fraction specifies a single value of fraction along on all of the target segments for all target cells and all input components; then seg\_length\_dict and subset\_dict must bet set to None;

all\_cells - default value is set to False; if all\_cells==True then all cells in a given population will receive the inputs;

only\_cells - optional variable which stores the list of ids of specific target cells; cannot be set together with all\_cells.

opencortex.build.**add\_synapses**(*nml\_doc*, *nml2\_path*, *synapse\_list*, *synapse\_tag=True*)

opencortex.build.**add\_targeted\_projection\_by\_dicts**(*net*, *proj\_array*, *presynaptic\_population*, *postsynaptic\_population*, *targeting\_mode*, *synapse\_list*, *pre\_seg\_target\_dict*, *post\_seg\_target\_dict*, *subset\_dict*, *delays\_dict=None*, *weights\_dict=None*)

This method adds the divergent or convergent chemical projection depending on the input argument targeting\_mode. The input arguments are as follows:

net - the network object created using libNeuroML API ( neuroml.Network() );

proj\_array - list which stores the projections of class neuroml.Projection; each projection has unique synapse component (e.g. AMPA , NMDA or GABA); thus for each projection the list position in the proj\_array must be identical to the list position of the corresponding synapse id in the synapse\_list;

presynaptic\_population - object corresponding to the presynaptic population in the network;

postsynaptic\_population - object corresponding to the postsynaptic population in the network;

targeting mode - a string that specifies the targeting mode: 'convergent' or 'divergent';

synapse\_list - the list of synapse ids that correspond to the individual receptor components on the physical synapse, e.g. the first element is the id of the AMPA synapse and the second element is the id of the NMDA synapse; these synapse components will be mapped onto the same location of the target segment;

pre\_seg\_target\_dict - a dictionary whose keys are the ids of presynaptic segment groups and the values are dictionaries in the format returned by make\_target\_dict();

<span id="page-19-0"></span>post seg target dict - a dictionary whose keys are the ids of target segment groups and the values are dictionaries in the format returned by make target dict();

subset\_dict - a dictionary whose keys are the ids of target segment groups; interpretation of the corresponding dictionary values depends on the targeting mode:

Case I, targeting mode = 'divergent' - the number of synaptic connections made by each presynaptic cell per given target segment group of postsynaptic cells;

Case II, targeting mode = 'convergent' - the number of synaptic connections per target segment group per each postsynaptic cell;

alternatively, subset\_dict can be a number that specifies the total number of synaptic connections (either divergent or convergent) irrespective of target segment groups.

delays\_dict - optional dictionary that specifies the delays (in ms) for individual synapse components, e.g. {'NMDA':5.0} or {'AMPA':3.0,'NMDA':5};

weights\_dict - optional dictionary that specifies the weights for individual synapse components, e.g. {'NMDA':1} or {'NMDA':1,'AMPA':2}.

opencortex.build.**copy\_nml2\_source**(*dir\_to\_project\_nml2*, *primary\_nml2\_dir*, *electrical\_synapse\_tags*, *chemical\_synapse\_tags*, *extra\_channel\_tags=[]*)

This method copies the individual NeuroML2 model components from the primary source dir to corresponding component folders in the target dir: "synapses", "gapJunctions",

"channels" and "cells" are created in the dir\_to\_project\_nml2.

opencortex.build.**distance**(*p*, *q*)

opencortex.build.**extract\_seg\_ids**(*cell\_object*, *target\_compartment\_array*, *targeting\_mode*)

This method extracts the segment ids that map on the target segment groups or individual segments. cell\_object is the loaded cell object using neuroml.loaders.NeuroMLLoader, target\_compartment\_array is an array of target compartment names (e.g. segment group ids or individual segment names) and targeting\_mode is one of the strings: "segments" or "segGroups".

opencortex.build.**find\_constrained\_cell\_position**(*num\_of\_polygon\_sides*,

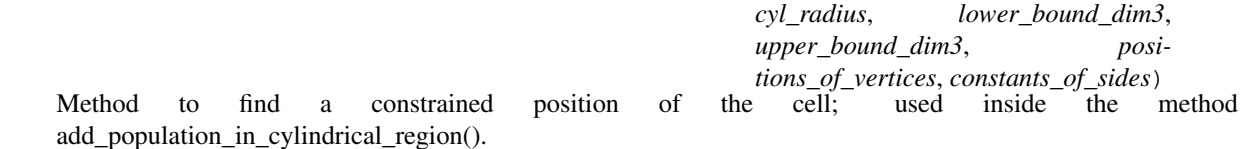

opencortex.build.**get\_pre\_and\_post\_segment\_ids**(*proj*)

This method extracts the lists of pre and post segment ids per given projection. Can be used when substituting the cell types from one NeuroML2 network to the other.

return pre\_segment\_ids, post\_segment\_ids

opencortex.build.**get\_seg\_lengths**(*cell\_object*, *target\_segments*)

This method constructs the cumulative distribution of target segments and the corresponding list of target segment ids. Input arguments: cell\_object - object created using libNeuroML API which corresponds to the target cell; target\_segments - the list of target segment ids.

opencortex.build.**get\_soma\_diameter**(*cell\_name*, *cell\_type=None*, *dir\_to\_cell=None*) Method to obtain a diameter of a cell soma.

opencortex.build.**get\_target\_cells**(*population*, *fraction\_to\_target*, *list\_of\_xvectors=None*, *list\_of\_yvectors=None*, *list\_of\_zvectors=None*)

This method returns the list of target cells according to which fraction of randomly selected cells is targeted and

<span id="page-20-1"></span>whether these cells are localized in the specific rectangular regions of the network. These regions are specified by list of xvectors, list of yvectors and list of zvectors. These lists must have the same length.

The input variable list of xvectors stores the lists whose elements define the left and right margins of the target rectangular regions along the x dimension.

Similarly, the input variables list of yvectors and list of zvectors store the lists whose elements define the left and right margins of the target rectangular regions along the y and z dimensions, respectively.

#### opencortex.build.**get\_target\_segments**(*seg\_specifications*, *subset\_dict*)

This method generates the list of target segments and target fractions per cell according to two types of input dictionaries: seg\_specifications - a dictionary in the format returned by make\_target\_dict(); keys are target group names or individual segment names and the corresponding values are dictionaries with keys 'LengthDist' and 'SegList', as returned by the get\_seg\_lengths; subset\_dict - a dictionary whose keys are target group names or individual segment names; each key stores the corresponding number of connections per target group.

#### opencortex.build.**make\_target\_dict**(*cell\_object*, *target\_segs*)

This method constructs the dictionary whose keys are the names of target segment groups or individual segments and the corresponding values are dictionaries with keys 'LengthDist' and 'SegList', as returned by the get seg lengths. Input arguments are as follows:

cell\_object - object created using libNeuroML API which corresponds to the target cell; target\_segs - a dictionary in the format returned by the method extract\_seg\_ids(); the keys are the ids of target segment groups or names of individual segments and the values are lists of corresponding target segment ids.

opencortex.build.**remove\_component\_dirs**(*dir\_to\_project\_nml2*, *list\_of\_cell\_ids*, *extra\_channel\_tags=None*)

This method removes the sufolder strings of NeuroML2 component types (if they exist) from the 'includes' of each NeuroML2 cell in the target dir.

Target directory is specified by the input argument dir to project nml2.

#### **opencortex utils Package**

Utility functions for OpenCortex. See *[opencortex.core](#page-9-0)* for the main module for user interaction with OpenCortex.

#### <span id="page-20-0"></span>**opencortex.utils Package**

```
opencortex.utils.add_populations_in_cylindrical_layers(net, boundaryDict, pop-
                                                               Dict, radiusOfCylinder,
                                                               storeSoma=True, cell-
                                                               BodiesOverlap=True,
                                                               cellDiameterArray=None,
                                                               numOfSides=None)
```
This method distributes the cells in cylindrical layers. The input arguments:

net - libNeuroML network object;

popDict - a dictionary whose keys are unique cell population ids; each key entry stores a tuple of five elements: population size, Layer tag, cell model id, compartmentalization, color;

layer tags (of type string) must make up the keys() of boundaryDict;

boundaryDict have layer pointers as keys; each entry stores the left and right bound of the layer in the list format , e.g. [L3\_min, L3\_max]

x\_vector - a vector that stores the left and right bounds of the cortical column along x dimension

<span id="page-21-0"></span>y\_vector - a vector that stores the left and right bounds of the cortical column along y dimension

radiusOfCylinder - radius of cylindrical column in which cortical cells will be distributed.

storeSoma - specifies whether soma positions have to be stored in the output array (default is set to True);

cellBodiesOverlap - boolean value which defines whether cell somata can overlap; default is set to True;

cellDiameterArray - optional dictionary of cell model diameters required when cellBodiesOverlap is set to False;

numOfSides - optional argument which specifies the number of sides of regular polygon which is inscribed in the cylindrical column of a given radius; default value is None, thus cylindrical but not polygonal shape is built.

This method returns the dictionary; each key is a unique cell population id and the corresponding value is a dictionary which refers to libNeuroML population object (key 'PopObj') and cell position array ('Positions') which by default is None.

opencortex.utils.**add\_populations\_in\_rectangular\_layers**(*net*, *boundaryDict*, *pop-Dict*, *x\_vector*, *z\_vector*, *storeSoma=True*, *cell-BodiesOverlap=True*, *cellDiameterArray=None*)

This method distributes the cells in rectangular layers. The input arguments:

net - libNeuroML network object;

popDict - a dictionary whose keys are unique cell population ids; each key entry stores a tuple of five elements: population size, Layer tag, cell model id, compartmentalization, color;

layer tags (of type string) must make up the keys() of boundaryDict;

boundaryDict have layer pointers as keys; each entry stores the left and right bound of the layer in the list format , e.g. [L3\_min, L3\_max]

x\_vector - a vector that stores the left and right bounds of the cortical column along x dimension

y\_vector - a vector that stores the left and right bounds of the cortical column along y dimension

storeSoma - specifies whether soma positions have to be stored in the output array (default is set to True).

cellBodiesOverlap - boolean value which defines whether cell somata can overlap; default is set to True;

cellDiameterArray - optional dictionary of cell model diameters required when cellBodiesOverlap is set to False;

This method returns the dictionary; each key is a unique cell population id and the corresponding value is a dictionary which refers to libNeuroML population object (key 'PopObj') and cell position array ('Positions') which by default is None.

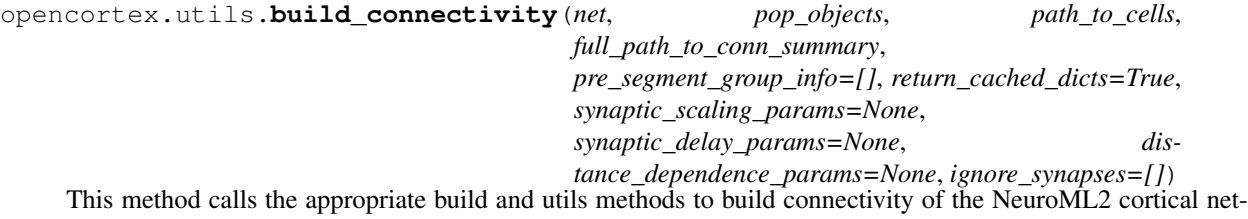

net- NeuroML2 network object;

work. Input arguments are as follows:

pop\_objects - dictionary of population parameters in the format returned by the utils method add\_populations\_in\_rectangular\_layers() or add\_populations\_in\_cylindrical\_layers();

path\_to\_cells - dir path to the folder where target NeuroML2 .cell.nml files are found;

<span id="page-22-0"></span>full path to conn sumary - full path to the file which stores the connectivity summary, e.g. file named net-ConnList in the current working dir, then this string must be "netConnList";

pre\_segment\_group\_info - input argument of type 'list' which specifies presynaptic segment groups; made to supplement connectivity summary of type netConnList in the Thalamocortical project; default value is []; alternatively it might have one value of type'dict' or several values of type 'dict'; in the former case, dict should contain the fields 'PreSegGroup' and 'ProjType'; in the latter case each dictionary should contain the fields 'PrePop', 'PostPop', 'PreSegGroup' and 'ProjType', which uniquely specifies one presynaptic segment group per pair of cell populations per type of projection.

return\_cached\_dicts - boolean-type argument which specifies whether build\_connectivity returns the cached dictionary of cummulative distributions of segment lengths for all of the target segment groups. If return\_cached\_dicts is set to True the last output argument that is returned by build\_connectivity is a cached target dictionary; the cached target dictionary is specifically built by the method check\_cached\_dicts inside utils;

synaptic\_scaling\_params - optional input argument, default value is None. Alternatively, it takes the format of

[{'weight':2.0,'synComp':'all'}] or

#### [{'weight':2.5,'synComp':'GABAA','synEndsWith':[],'targetCellGroup':[]},

{'weight':0.5,'synComp':'Syn\_Elect\_DeepPyr\_DeepPyr','synEndsWith':[],'targetCellGroup':['CG3D\_L5']} ]. Tailored for the NeuroML2 Thalamocortical project.

synaptic\_delay\_params - optional input argument, default value is None. Alternatively ,it takes the format similar to the synaptic\_scaling\_params:

[{'delay':0.05,'synComp':'all'}] or

#### [{'delay':0.10,'synComp':'GABAA','synEndsWith':[],'targetCellGroup':[]},

{'delay':0.05,'synComp':'Syn\_Elect\_DeepPyr\_DeepPyr','synEndsWith':[],'targetCellGroup':['CG3D\_L5']} ]. Tailored for the NeuroML2 Thalamocortical project.

distance\_dependent\_params - optional input argument, default value is None. Alternatively, it take the format of

[{'PrePopID':'Pop1','PostPopID':'Pop2','DistDependConn':'- 17.45 + 18.36 / (math.exp((r-267.)/39.) +1)','Type':'Elect'}].

opencortex.utils.**build\_inputs**(*nml\_doc*, *net*, *population\_params*, *input\_params*, *cached\_dicts=None*, *path\_to\_cells=None*, *path\_to\_synapses=None*)

a wrapper method that calls appropriate methods to build inputs to the NeuroML2 network. Input arguments:

nml\_doc - a libNeuroML doc object;

net - a libNeuroML net object;

population\_params - a dictionary that stores population parameters in the format returned by the method add\_populations\_in\_layers;

input params -a dictionary that specifies input parameters for any given cell model. The format can be checked by the method check\_inputs. Dictionary values must

be of type 'list' and can thus define multiple input groups on any given cell type. Examples where lists contain only one input group but differ in other parameters:

#### Example 1: input\_params={'TCR':[{'InputType':'GeneratePoissonTrains',

'InputName':'TransPoiInputs', 'TrainType':'transient', 'Synapse':'Syn\_AMPA\_L6NT\_TCR', 'AverageRateList':[0.05], 'DurationList':[200.0], 'DelayList':[20.0], 'FractionToTarget':1.0, 'LocationSpecific':False, 'TargetRegions':[{'XVector':[2,12],'YVector':[3,5],'ZVector':[0,5]}], 'Target-Dict':{'dendrite\_group':1000 } }] }

<span id="page-23-0"></span>Example 2: input\_params={'TCR':[{'InputType':'PulseGenerators', 'InputName':'PulseGenerator0', 'Noise':False, 'AmplitudeList':[20.0,-20.0], 'DurationList':[100.0,50.0], 'DelayList':[50.0,200.0], 'FractionToTarget':1.0, 'LocationSpecific':False, 'TargetDict':{'dendrite\_group':2 } }] }

Example 3: input\_params={'CG3D\_L23PyrRS':[{'InputType':'PulseGenerators',

'InputName':'PulseGenerator0', 'Noise':True, 'SmallestAmplitudeList':[5.0E-5], 'LargestAmplitudeList':[1.0E-4], 'DurationList':[20000.0], 'DelayList':[0.0], 'TimeUnits':'ms', 'AmplitudeUnits':'uA', 'FractionToTarget':1.0, 'LocationSpecific':False, 'UniqueTargetSegmentID':0, 'UniqueFractionAlong':0.5 }] } ;

cached\_dicts - optional argument, default value is set to None; otherwise should be the input variable that stores the dictionary in the format returned by check\_cached\_dicts;

path\_to\_cells - dir where NeuroML2 cell files are found;

path\_to\_synapses - dir where NeuroML2 synapse files are found.

opencortex.utils.**build\_probability\_based\_connectivity**(*net*, *pop\_params*, *probability\_matrix*, *synapse\_matrix*, *weight\_matrix*, *delay\_matrix*, *tags\_on\_populations*, *std\_weight\_matrix=None*, *std\_delay\_matrix=None*)

'Method which build network projections based on the probability matrix which specifies the probabilities between given populations. Input arguments:

net- NeuroML2 network object;

pop\_params - dictionary of population parameters in the format returned by the utils method add populations in rectangular layers() or add populations in cylindrical layers();

probability\_matrix - n by n array (list of lists or numpy array) which specifies the connection probabilities between the presynaptic and postsynaptic populations; the first index is for the target population (postsynaptic) and the second index is for the source population (presynaptic); can be 1 by 1 matrix , then probability is applied to all pairs of populations; probability values must be of type 'float';

synapse\_matrix - n by n array (list of lists) which specifies the synapse components per projections; each element has be of the type 'list' because generically physical projection can contain multiple synaptic components;

weight\_matrix - n by n array (list of lists or numpy array) which specifies the weight values for projections; each matrix element should be of type 'float' or if synaptic components per given projection differ in weights, then a corresponding matrix element must be a list containing 'float' values;

delay matrix - n by n array (list of lists or numpy array) which specifies the delay values for projections; each matrix element should be of type 'float' or if synaptic components per given projection differ in delays, then a corresponding matrix elment must be a list containing 'float' values;

tags\_on\_populations - a list of n strings which tags the network populations; cannot have length larger than the number of populations; index of the population tag in tags\_on\_populations must correspond to the position of the matrix element in a standard way, e.g.

tags\_on\_populations= [ 'pop1', 'pop2' ], thus 'pop1' index is 0 and 'pop2' index is 1;

source population (presynaptic)

target population (postsynaptic) 'pop1' 'pop2'

'pop1' (0,0) value in matrix (0,1) value in matrix

'pop2' (1,0) value in matrix (1,1) value in matrix . This applies to all matrices.

std\_weight\_matrix - optional matrix in the format weight\_synapse which specifies the corresponding standard deviations of synaptic weights; default is set to None;

<span id="page-24-0"></span>std delay matrix - optional matrix in the format delay synapse which specifies the corresponding standard deviations of synaptic delays; default is set to None.

opencortex.utils.**build\_projection**(*net*, *proj\_counter*, *proj\_type*, *presynaptic\_population*, *postsynaptic\_population*, *synapse\_list*, *targeting\_mode*, *pre\_seg\_length\_dict*, *post\_seg\_length\_dict*, *num\_of\_conn\_dict*, *distance\_dependent\_rule=None*, *pre\_cell\_positions=None*, *post\_cell\_positions=None*, *delays\_dict=None*, *weights\_dict=None*)

This method calls the appropriate methods that construct chemical or electrical projections. The input arguments are as follows:

net - the network object created using libNeuroML ( neuroml.Network() );

proj\_counter - stores the number of projections at any given moment;

proj\_type - 'Chem' or 'Elect' depending on whether the projection is chemical or electrical.

presynaptic\_population - object corresponding to the presynaptic population in the network;

postsynaptic\_population - object corresponding to the postsynaptic population in the network;

synapse\_list - the list of synapse ids that correspond to the individual receptor components on the physical synapse, e.g. the first element is the id of the AMPA synapse and the second element is the id of the NMDA synapse; these synapse components will be mapped onto the same location of the target segment;

targeting\_mode - specifies the type of projection: divergent or convergent;

pre\_seg\_length\_dict - a dictionary whose keys are the ids of presynaptic segment groups and the values are dictionaries in the format returned by make target dict();

post seg length dict - a dictionary whose keys are the ids of target segment groups and the values are dictionaries in the format returned by make\_target\_dict();

num\_of\_conn\_dict - a dictionary whose keys are the ids of target segment groups with the corresponding values of type 'int' specifying the number of connections per tarrget segment group per each cell.

distance\_dependent\_rule - optional string which defines the distance dependent rule of connectivity - soma to soma distance must be represented by the string character 'r';

pre\_cell\_positions- optional array specifying the cell positions for the presynaptic population; the format is an array of [ x coordinate, y coordinate, z coordinate];

post\_cell\_positions- optional array specifying the cell positions for the postsynaptic population; the format is an array of [ x coordinate, y coordinate, z coordinate];

delays\_dict - optional dictionary that specifies the delays (in ms) for individual synapse components, e.g. {'NMDA':5.0} or {'AMPA':3.0,'NMDA':5};

weights\_dict - optional dictionary that specifies the weights for individual synapse components, e.g. {'NMDA':1} or {'NMDA':1,'AMPA':2}.

opencortex.utils.**check\_cached\_dicts**(*cell\_component*, *cached\_dicts*,

*list\_of\_target\_seg\_groups*, *path\_to\_nml2=None*) This method checks whether information is missing on target segment groups and updates the output dictionary with new information for the target cell component.

opencortex.utils.**check\_delay\_params**(*delay\_params*)

opencortex.utils.**check\_includes\_in\_cells**(*dir\_to\_cells*, *list\_of\_cell\_ids*, *extra\_channel\_tags=None*)

opencortex.utils.**check\_inputs**(*input\_params*, *popDict*, *path\_to\_cells*, *path\_to\_synapses=None*)

<span id="page-25-0"></span>opencortex.utils.**check\_matrix\_size\_and\_type**(*matrix\_of\_params*, *num\_of\_pop\_tags*, *type\_of\_matrix*)

Method to check whether the size and the type of the connection parameter matrix, corresponds to the number of tags provided for the list of populations.

opencortex.utils.**check\_pop\_dict\_and\_layers**(*pop\_dict*, *boundary\_dict*)

opencortex.utils.**check\_pre\_segment\_groups**(*pre\_segment\_group\_info*)

opencortex.utils.**check\_segment\_group**(*segment\_groups*, *target\_segment\_group*)

opencortex.utils.**check\_synapse\_location**(*synapse\_id*, *pathToSynapses*)

opencortex.utils.**check\_weight\_params**(*weight\_params*)

opencortex.utils.**get\_segment\_groups**(*cell\_id*, *path\_to\_cells*)

opencortex.utils.**parse\_delays**(*delays\_params*, *post\_pop*, *synapse\_list*)

opencortex.utils.**parse\_distance\_dependence\_params**(*distance\_dependence\_params*, *pre\_pop*, *post\_pop*, *proj\_type*)

opencortex.utils.**parse\_parameter\_value**(*parameter\_matrix*, *row\_ind*, *col\_ind*, *checks\_passed=False*)

Method to parse one of the connectivity parameters; by default assumes that checks are carried out by the method check matrix size and type().

opencortex.utils.**parse\_weights**(*weights\_params*, *post\_pop*, *synapse\_list*)

opencortex.utils.**read\_connectivity**(*pre\_pop*, *post\_pop*, *path\_to\_txt\_file*, *ignore\_synapses=[]*) Method that reads the txt file in the format of netConnList found in: Thalamocortical/neuroConstruct/pythonScripts/netbuild.

opencortex.utils.**replace\_cell\_types**(*net\_file\_name*, *path\_to\_net*, *new\_net\_id*, *cell\_types\_to\_be\_replaced*, *cell\_types\_replaced\_by*, *dir\_to\_new\_components*, *dir\_to\_old\_components*, *reduced\_to\_single\_compartment=True*, *validate\_nml2=True*, *return\_synapses=False*, *connection\_segment\_groups=None*, *input\_segment\_groups=None*, *synapse\_file\_tags=None*)

This method substitutes the target cell types to a given NeuroML2 cortical network.

Python Module Index

<span id="page-26-0"></span>o

opencortex.\_\_init\_\_, [5](#page-8-3) opencortex.build, [10](#page-13-0) opencortex.core, [6](#page-9-0) opencortex.utils, [17](#page-20-0)

### Index

### <span id="page-28-0"></span>A

add\_advanced\_inputs\_to\_population() (*in module opencortex.build*), [10](#page-13-1)

- add\_chem\_spatial\_projection() (*in module opencortex.build*), [11](#page-14-0)
- add\_elect\_connection() (*in module opencortex.build*), [12](#page-15-0)
- add\_elect\_spatial\_projection() (*in module opencortex.build*), [12](#page-15-0)
- add\_exp\_one\_syn() (*in module opencortex.core*), [6](#page-9-1)
- add\_exp\_two\_syn() (*in module opencortex.core*), [6](#page-9-1) add\_gap\_junction\_synapse() (*in module open-*
- *cortex.core*), [6](#page-9-1) add\_inputs\_to\_population() (*in module open-*
- *cortex.core*), [6](#page-9-1) add\_poisson\_firing\_synapse() (*in module*
- *opencortex.core*), [6](#page-9-1) add\_population\_in\_cylindrical\_region()
- (*in module opencortex.build*), [13](#page-16-0)
- add population in rectangular region() (*in module opencortex.core*), [6](#page-9-1)
- add\_populations\_in\_cylindrical\_layers() (*in module opencortex.utils*), [17](#page-20-1)
- add\_populations\_in\_rectangular\_layers() (*in module opencortex.utils*), [18](#page-21-0)
- add\_probabilistic\_projection() (*in module opencortex.core*), [7](#page-10-0)
- add\_probabilistic\_projection\_list() (*in module opencortex.build*), [14](#page-17-0)
- add\_projection\_based\_inputs() (*in module opencortex.build*), [14](#page-17-0)
- add\_pulse\_generator() (*in module opencortex.core*), [7](#page-10-0)
- add\_single\_cell\_population() (*in module opencortex.core*), [7](#page-10-0)
- add\_spike\_source\_poisson() (*in module opencortex.core*), [8](#page-11-0)

add\_synapses() (*in module opencortex.build*), [15](#page-18-0)

add\_targeted\_electrical\_projection() (*in*

#### *module opencortex.core*), [8](#page-11-0)

- add\_targeted\_inputs\_to\_population() (*in module opencortex.core*), [8](#page-11-0)
- add\_targeted\_projection() (*in module opencortex.core*), [8](#page-11-0)
- add\_targeted\_projection\_by\_dicts() (*in module opencortex.build*), [15](#page-18-0)
- add\_transient\_poisson\_firing\_synapse() (*in module opencortex.core*), [9](#page-12-0)
- add\_voltage\_clamp\_triple() (*in module opencortex.core*), [9](#page-12-0)

#### B

- build\_connectivity() (*in module opencortex.utils*), [18](#page-21-0)
- build\_inputs() (*in module opencortex.utils*), [19](#page-22-0)
- build\_probability\_based\_connectivity() (*in module opencortex.utils*), [20](#page-23-0)
- build\_projection() (*in module opencortex.utils*),  $21$

## C

- check\_cached\_dicts() (*in module opencortex.utils*), [21](#page-24-0)
- check\_delay\_params() (*in module opencortex.utils*), [21](#page-24-0)
- check\_includes\_in\_cells() (*in module opencortex.utils*), [21](#page-24-0)
- check\_inputs() (*in module opencortex.utils*), [21](#page-24-0)
- check\_matrix\_size\_and\_type() (*in module opencortex.utils*), [21](#page-24-0)
- check\_pop\_dict\_and\_layers() (*in module opencortex.utils*), [22](#page-25-0)
- check\_pre\_segment\_groups() (*in module opencortex.utils*), [22](#page-25-0)
- check\_segment\_group() (*in module opencortex.utils*), [22](#page-25-0)
- check\_synapse\_location() (*in module opencortex.utils*), [22](#page-25-0)

check\_weight\_params() (*in module opencortex.utils*), [22](#page-25-0)

copy\_nml2\_source() (*in module opencortex.build*), [16](#page-19-0)

# D

distance() (*in module opencortex.build*), [16](#page-19-0)

# E

extract\_seg\_ids() (*in module opencortex.build*), [16](#page-19-0)

# F

find\_constrained\_cell\_position() (*in module opencortex.build*), [16](#page-19-0)

# G

generate\_lems\_simulation() (*in module opencortex.core*), [9](#page-12-0)

generate\_network() (*in module opencortex.core*),  $\mathbf Q$ 

get\_pre\_and\_post\_segment\_ids() (*in module opencortex.build*), [16](#page-19-0)

get\_seg\_lengths() (*in module opencortex.build*), [16](#page-19-0)

get\_segment\_groups() (*in module opencortex.utils*), [22](#page-25-0)

- get\_soma\_diameter() (*in module opencortex.build*), [16](#page-19-0)
- get\_target\_cells() (*in module opencortex.build*), [16](#page-19-0)
- get\_target\_segments() (*in module opencortex.build*), [17](#page-20-1)

# I

- include\_cell\_prototype() (*in module opencortex.core*), [10](#page-13-1)
- include\_neuroml2\_cell() (*in module opencortex.core*), [10](#page-13-1)
- include\_neuroml2\_cell\_and\_channels() (*in module opencortex.core*), [10](#page-13-1)
- include\_neuroml2\_file() (*in module opencortex.core*), [10](#page-13-1)

include\_opencortex\_cell() (*in module opencortex.core*), [10](#page-13-1)

# M

make\_target\_dict() (*in module opencortex.build*), [17](#page-20-1)

# O

opencortex.\_\_init\_\_ (*module*), [5](#page-8-4) opencortex.build (*module*), [10](#page-13-1)

opencortex.core (*module*), [6](#page-9-1) opencortex.utils (*module*), [17](#page-20-1)

### P

```
parse_delays() (in module opencortex.utils), 22
parse_distance_dependence_params() (in
        module opencortex.utils), 22
parse_parameter_value() (in module opencor-
        tex.utils), 22
parse_weights() (in module opencortex.utils), 22
print_comment() (in module opencortex.__init__), 5
```
print\_comment\_v() (*in module opencortex.\_\_init\_\_*), [5](#page-8-4)

### R

```
read_connectivity() (in module opencor-
       tex.utils), 22
```
remove\_component\_dirs() (*in module opencortex.build*), [17](#page-20-1)

```
replace_cell_types() (in module opencor-
        tex.utils), 22
```
### S

save\_network() (*in module opencortex.core*), [10](#page-13-1) set\_verbose() (*in module opencortex.\_\_init\_\_*), [5](#page-8-4) simulate\_network() (*in module opencortex.core*), [10](#page-13-1)